# **PROJEKT – DOTKNĚTE SE INSPIRACE metodika pro lektory B1 – Co máme**

## **Úvod**

Cílem této metodiky je vytvořit podklad pro základní stanovené téma vzdělávání v klíčové aktivitě KA04 (B1). Nezohledňuje možnost individuálního výběru vzdělávání a drží se akreditovaného okruhu vzdělávání. Pozornost je věnována online službám v tzv. cloudových službách použitelných jak na platformě Windows 8, tak i Android a iOS.

Cílem vzdělávání v tomto tématu je motivace ve smysluplné využití současné ICT techniky s prvky pokroku v kompetencích každého pedagoga. Současně budování důvěry v moderní ICT, které umožňuje využívání služeb (aplikací) napříč zařízeními. Zvolená témata navazují na již získané kompetence a ukazují další rozvoj kompetencí bez nutnosti další techniky. Zároveň připravuje pedagogy na další vzdělávání a využívání nových mobilních dotykových zařízení (B2 a B3).

- Držet se zvolených témat s možností důrazu (detailnější probrání a procvičení) na školou vybrané téma.
- Motivačně a jednoduše, využívat efektivně dané postupy. Nejít do detailů (nastavování atd.)
- Použité odkazy na postupy OneDrive (aplikace Windows 8) jsou zvoleny jako možné zdroje pro tvorbu konkrétních postupů – manuálů napříč platformami.

#### **Tematický blok: B1 - Co máme**

Zaměření na činnosti, které mohou využívat na stávající ICT technice. Využití a rozšíření kompetencí, které již pedagogové mají (Word, Excel, PowerPoint, email) a přenesení do online prostředí. Motivace k využívání bez potřeby konkrétního zařízení - dostupné online odkudkoliv a kdykoli. V dnešní době je vhodné mít své informace po ruce. Díky Internetu a online aplikacím je to možné. K práci s těmito aplikace potřebuje pouze počítač připojený k Internetu a internetový prohlížeč.

#### **Hodinová dotace**

4x 60minut (5x 45 minut)

#### **Technické vybavení**

- Počítač připojený k internetu s OS Windows 7/8, kompatibilní prohlížeč (IE, Chrome)
- V případě W8 nativní aplikace (pošta, kalendář, lidé)
- Účet k online službě dle volby platformy (Outlook.com/Office365, Google Apps/iWork)

#### **Cílové kompetence**

 Prohloubit kompetence ve využívání současné techniky a technologií, které mají k dispozici. Navázání na jejich kompetence s důrazem na nové možnosti současného ICT.<br>WWW.dotkneteseinspirace.cz

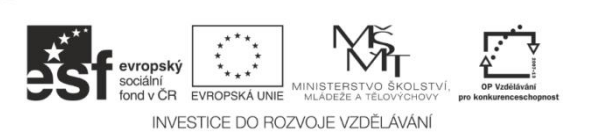

Střední škola a Mateřská škola, o.p.s. Jarošova 494/23, Litoměřice 412 01

IČ: 250 40 456 BÚ projektu: 3770250309/0800 reg. číslo projektu: CZ.1.07/1.3.00/51.0046

Stránka **1** z **4**

- Zvládnout online komunikaci, využití cloudového uložiště a online služeb pro tvorbu a sdílení výukových materiálů. Přejít z lokálních uložišť na využívání materiálů v cloudu.
- Důvěra v ICT pro každodenní využívání a další vzdělávání.
- Pedagog využívá podporu (s kým, kde, kdy) a je připraven k absolvování B2

#### **Forma vzdělávání**

Prezenční vzdělávání probíhá na PC učebně dané školy, kde mají pedagogové k dispozici počítač (notebook) připojený k internetu. Kombinovaná forma přednášky, názorných ukázek a praktického zkoušení klíčových dovedností. V průběhu výuky vhodně využívat videa a sdílet odkazy návodů.

#### **1. Komunikace – pošta a lidé (kontakty)**

Efektivní práce v komunikaci pomocí elektronické pošty – email. Navázání na to, co již znají a využívají. V další části se budeme zabývat kontakty, jejich správou a využitím pro další činnosti (spojovat do skupin, které ušetří práci při hromadném rozesílání emailů atd.).

- Umí nastavit email a propojit jej se svými dalšími účty
- Umí komunikovat pomocí emailu (číst, poslat, odpovědět, přeposlat atd.)
- Umí pracovat s přílohou a odkazy ve zprávě.
- Umí spravovat zprávy (filtr, složky)
- Umí spravovat kontakty online a propojit např. s kontakty ze sociálních sítí
- Zná možnosti využití kontaktů (komunikuje, sdílí atd.)
- Umí tvořit skupiny (seznamy) a pracovat s nimi zná jejich význam

<http://windows.microsoft.com/cs-cz/windows/outlook/basics>

<http://windows.microsoft.com/cs-cz/windows-8/mail-app-tutorial>

<http://windows.microsoft.com/cs-cz/windows/outlook/manage-people-contact-list>

#### **2. Tvorba a využívání již hotových dokumentů**

Práce v online aplikaci pro práci s již známými typy dokumentů (programy známého systému Microsoft Office – Word, PowerPoint, Excel a OneNote) rozšiřuje o další výhody přístupu odkudkoli a snadného sdílení. Dokument vypadá v prohlížeči stejně jako v aplikaci systému Office v počítači. Pedagog je seznámen s možnostmi online aplikací (Word, Excel, PowerPoint, OneNote).

- Je seznámen s prostředím uložiště.
- Umí se přihlásit, zná rozdíl mezi využíváním aplikací a web rozhraním.
- Umí vytvořit nový dokument (v kontextu se stávajícím), zná kde je soubor (dokument) uložen.
- Je seznámen s postupy editace stávajících dokumentů (podobnost se stávajícím).

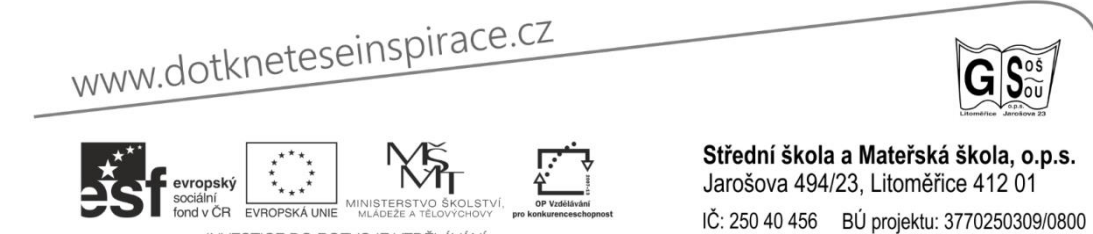

reg. číslo projektu: CZ.1.07/1.3.00/51.0046

INVESTICE DO ROZVOJE VZDĚLÁVÁNI

 Umí ukládat a otevírat dokumenty (rozlišuje online a lokální uložiště, je seznámen s možností sloučení adresářové struktury v zařízení)

<http://windows.microsoft.com/cs-cz/onedrive/onedrive-help#onedrive=windows-8>

<http://windows.microsoft.com/cs-cz/windows-8/getting-started-onedrive-tutorial>

<http://office.microsoft.com/cs-cz/support/?CTT=97>

<http://office.microsoft.com/cs-cz/support/zaciname-se-systemem-office-2013-FX102823666.aspx>

#### **3. Sdílení a zdroje**

Vyhledávání a sdílení dokumentů, zdrojů a informací je dnes nutným předpokladem pro další využití ICT ve vzdělávání. Pedagog bude seznámen s efektivním vyhledáváním zdrojů, informací vhodných pro své vzdělávání. Zná možnosti využití ve výuce svých žáků. Toto téma prostupuje předchozími tématy a je možné jej probrat v daných tématech (tvorba, komunikace atd.)

- Zná efektivní možnosti vyhledávání a ověřování informací
- Umí sdílet dokumenty, odkazy atd. pomocí různých prostředků (soc. sítě, email, uložiště atd.)
- Nastavuje práva ovládá možnosti a rizika
- Chápe potřebu a výhody sdílení dokumentů, zdrojů a informací pro další rozvoj.
- Je seznámen s podporou v rámci projektu (Nástěnka inspirací, mentor, ICT metodik atd.)

<http://windows.microsoft.com/cs-cz/onedrive/share-file-folder>

#### **4. Plánování – práce s kalendářem**

Využití online kalendáře pro snadné plánování, vytváření a sledování svých událostí. Kalendář využít k ukládání termínů událostí a plánování schůzek (online schůzek) s kolegy či žáky. Možnosti propojení a importu kalendářů.

- Orientuje se v prostředí kalendáře
- Umí naplánovat schůzku (činnost) a pozvat jiné.
- Umí přijmout schůzku (email)
- Umí sdílet kalendář

<http://windows.microsoft.com/cs-cz/windows-8/calendar-app-faq>

<http://windows.microsoft.com/cs-cz/windows/outlook/calendar-use-calendar>

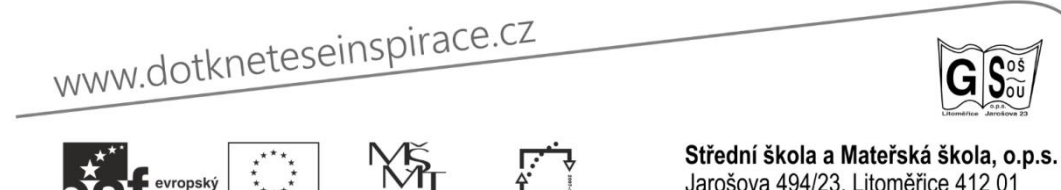

INVESTICE DO ROZVOJE VZDĚLÁVÁNI

Jarošova 494/23, Litoměřice 412 01 IČ: 250 40 456 BÚ projektu: 3770250309/0800

reg. číslo projektu: CZ.1.07/1.3.00/51.0046

# **5. Lync (nutné účty Office 365), případně Lync Web App**

Vhodné zařadit z důvodu využívání jako prostředek doplňujícího vzdělávání – webináře. Lync je program pro komunikaci dvou nebo více lidí v reálném čase. Jako ostatní komunikátory, jako jsou například Skype, ICQ a další, umí Lync přenášet text, audio a video, ale má také pokročilé funkce pro sdílení obrazovky počítače, prezentace, tabuli pro kreslení, ankety, sdílení souborů a další.

- Zná prostředí programu
- Zná technické podmínky pro připojení
- Umí se připojit (vazba na kalendář nebo link)
- Je seznámen s možnostmi (chat, video, sdílení)

Pro webináře doporučujeme Lync Web App.

<http://faq.boxed.cz/content/30/98/cs/postup-a-n%C3%A1vod-pro-webin%C3%A1%C5%99e.html>

[http://office.microsoft.com/cs-cz/lync-help/co-je-lync-basic-](http://office.microsoft.com/cs-cz/lync-help/co-je-lync-basic-HA103437092.aspx?CTT=5&origin=HA103699740)[HA103437092.aspx?CTT=5&origin=HA103699740](http://office.microsoft.com/cs-cz/lync-help/co-je-lync-basic-HA103437092.aspx?CTT=5&origin=HA103699740)

[http://office.microsoft.com/cs-cz/lync-help/zakladni-ukoly-v-lyncu-2013-](http://office.microsoft.com/cs-cz/lync-help/zakladni-ukoly-v-lyncu-2013-HA103065025.aspx?CTT=5&origin=HA103699740) [HA103065025.aspx?CTT=5&origin=HA103699740](http://office.microsoft.com/cs-cz/lync-help/zakladni-ukoly-v-lyncu-2013-HA103065025.aspx?CTT=5&origin=HA103699740)

### **Závěrem**

Žádná překážka není tak vysoká. Důležitá je sebedůvěra a nápaditost. Zodpovězme pedagogům jak a s kým májí možnost při sebevzdělávání komunikovat, koho a jak můžou požádat o pomoc. Nemusí se pouze omezovat na zdroje ve svém okolí, májí možnost využít právě moderní technologie pro nápady, inspirace, tipy a rady.

#### **Zdroje (MS):**

Podpora Office

<http://office.microsoft.com/cs-cz/support/?CTT=97>

Začínáme - rychlá pomoc s OneDrive

<https://onedrive.live.com/about/cs-cz/support/>

Nápověda OneDrive

<http://windows.microsoft.com/cs-cz/onedrive/onedrive-help#onedrive=windows-8>

**Zdroje (Google)** Např. <http://ga.natur.cuni.cz/navody-pro-uzivatele>

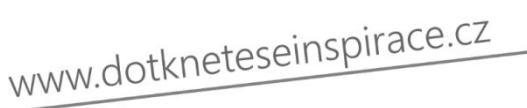

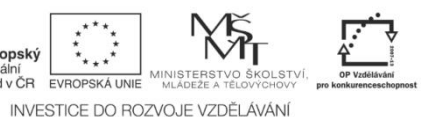

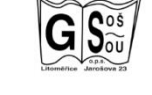

Střední škola a Mateřská škola, o.p.s. Jarošova 494/23, Litoměřice 412 01 IČ: 250 40 456 BÚ projektu: 3770250309/0800

reg. číslo projektu: CZ.1.07/1.3.00/51.0046